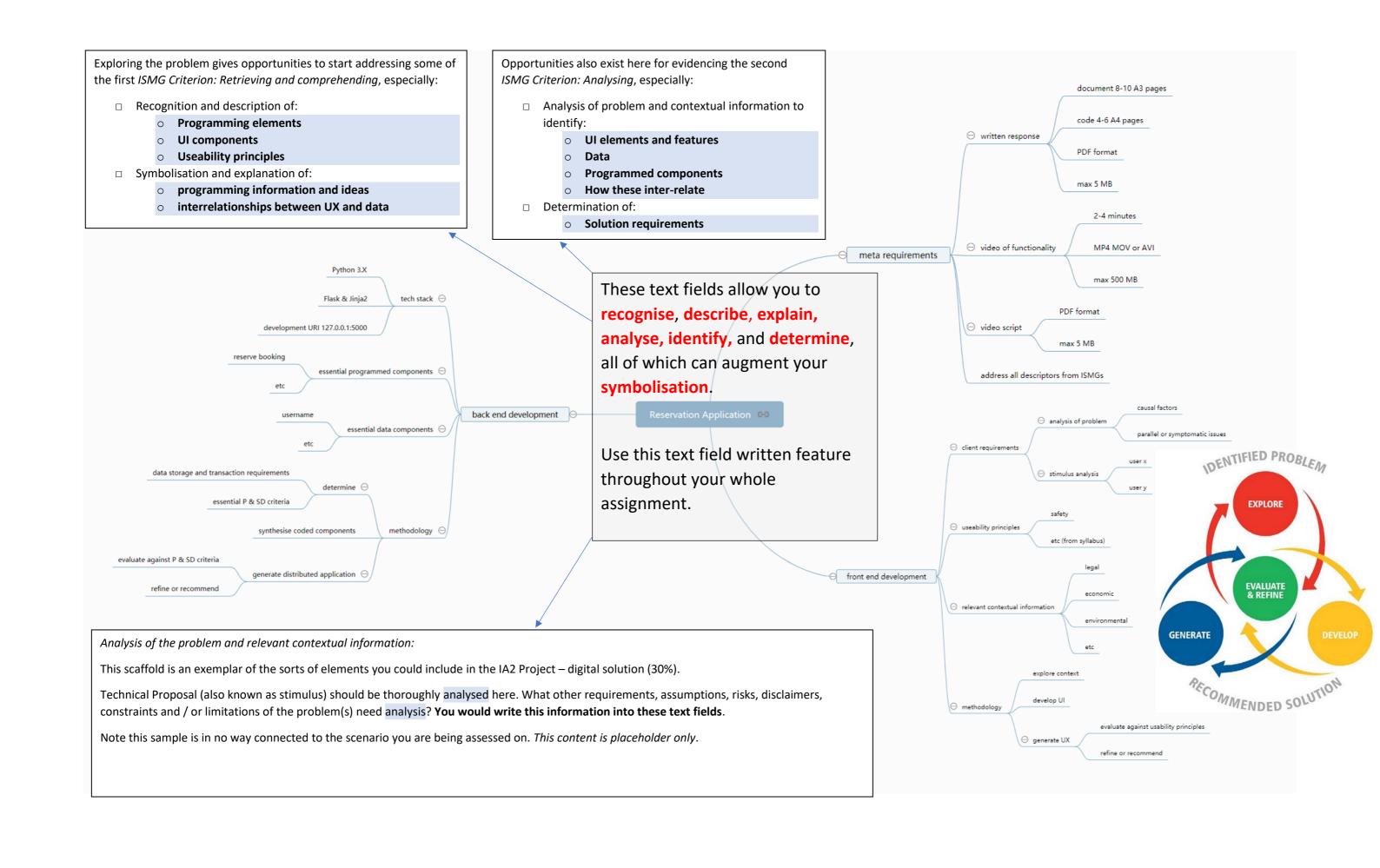

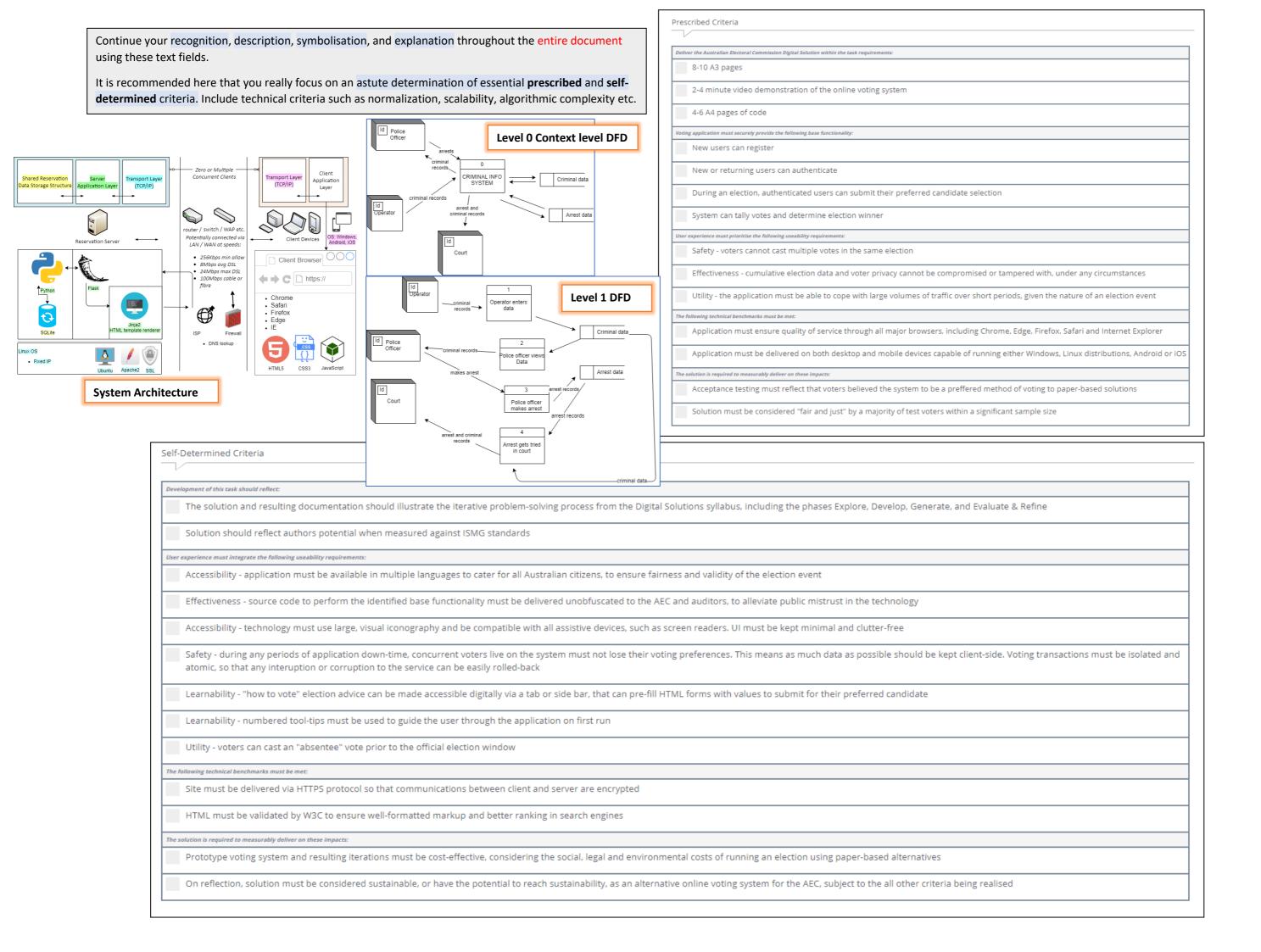

**Accessibility** – site to be coded using *HTML* Semantic Elements for ease of screenreader or assistive device recognition:

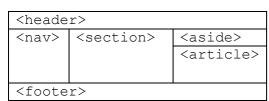

Source:

https://www.w3schools.com/html/html5 semantic elements.asp

**Effectiveness** – lets users quickly search for a lost item using a filter, whether their account exists or is logged in to save time.

Quick links for quick access to areas that are frequently accessed (which can be determined by site metrics).

Page results can be sorted by items per page (not circled), with pagination used at the top of the section to indicate the records being browsed.

**Useability principles**: principles used to improve the user experience, including:

- accessibility: ability to be used by many different people, even people with disabilities
- effectiveness: ability of users to use the system to do the work they need to do, includes reliability
- safety: ability for users to make errors and recover from the mistake
- utility: ability of the system to provide all the functionality that users need
- learnability: how easy a system is to learn.

Queensland Curriculum & Assessment Authority, "Digital Solutions 2019 v1.2 General Senior Syllabus". (2020). Retrieved DD Month YYYY, from https://www.qcaa.qld.edu.au/downloads/seniorgce/syllabuses/snr digital solutions 19 syll.pdf

**Safety** – Breadcrumb trail illustrates site depth and enables users to recover by navigating their way to a previously visited higher level resource.

Utility – sort results by list view (default) or grid (tile) view, like mobile. Display results alphabetically or chronologically. This functionality enables the user to navigate lost items if a search cannot be found.

> Learnability - consistent use of visual, recognisable iconography throughout site to provide familiarity for first time users.

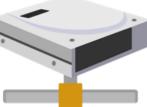

Lost Property

Home > Lost items > all

login reset pw

24

Learnability - online help accessible, will launch links to interactive tutorials or contacts for further assistance.

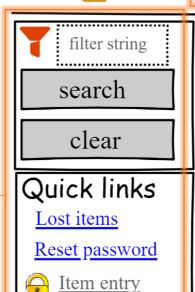

Modify item

Viewing 1-24 of 32 items:

reserve

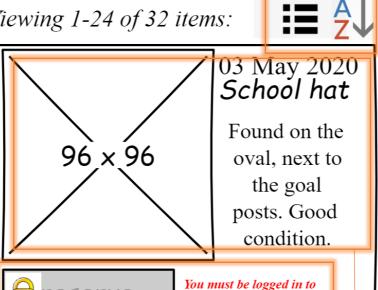

Recent Activity:

Items per page:

01 May 2020 08:00AEST shoes claimed.

help

24 Apr 2020 13:40AEST

<u>hat</u> listed. view full history

Copyright 2020 | Legal | Disclaimer | Privacy | Terms of use

reserve an item.

**Safety** – error message in red to illustrate steps to resolve problem. Visual iconography (padlock) to indicate secure access.

**Utility** – Lost Property management application delivers a solution to the Technical Proposal by displaying images, descriptions, and metadata (such as date time found, logged etc) of lost items.

Effectiveness - history is backed up via cloud provider and will be restored on event of server crash. Transaction log adds a layer of security insofar as false transactions can be easily recognised and flagged via display.

Accessibility – terms of use shows compliance of site with accessibility guidelines identified in Technical Proposal (stimulus).

**Accessibility** – containers stack elements for mobile using a responsive CSS framework:

<header>
<nav>
<section>
<aside>
<footer>

Note the semantic tag article is disregarded, as the article tag is used for independent, selfcontained content irrespective of the page. Source:

https://www.w3schools.com/tags/tag article.asp

**Learnability** – button sizes enlarged on mobile devices to enable easier clicking and navigation.

Iconography consistent with desktop experience to enable seamless transition to mobile application.

Stacking of containers using responsive framework enables most frequented areas to appear at top of stack, enabling success in finding and navigating via mobile or tablet device for first time.

**Safety** – vertical scrollbar removed, as browsing on a mobile device will make use of swipe screen gestures. Accessing a scrollbar on mobile is difficult as these are precision elements intended for pointing device, which can lead to scrolling errors.

Accessibility – items displayed in grid view to accommodate shortage in device screen size. Descriptions hidden behind Details link. Images resized as a percentage of viewport width.

**Effectiveness** – all lost item results still displayed enabling the success of the application on mobile platform. Some default settings assumed, such as 10 items per page, which can be changed in settings

**Utility** – functionality still available via collapsible containers that can be opened, including as login, filters, help and settings and website information.

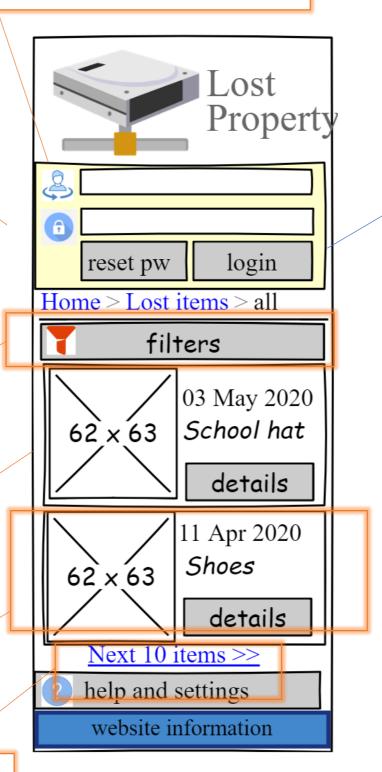

Interrelationships between user experiences and data of the digital prototype:

| UI element  | Related Table.Field – see<br>ERD below | Method or function call -<br>see Algorithms below        |
|-------------|----------------------------------------|----------------------------------------------------------|
| txtUsername | Users.<br>Username                     |                                                          |
| txtPassword | Users.<br>Password                     |                                                          |
| btnReset    |                                        | reset_password(    username )                            |
| btnLogin    |                                        | <pre>authenticate_user(    username,    password )</pre> |

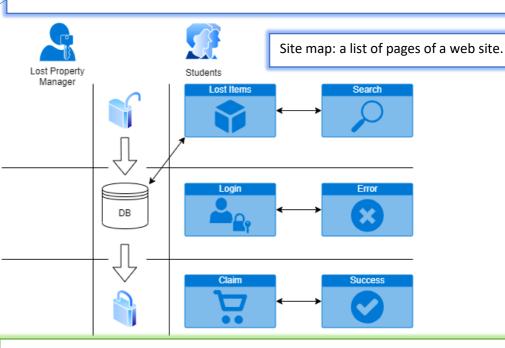

Data and programmed components and their inter-relationships to the structure of the low-fidelity prototype digital solution:

| Programmed components                          | Algorithm name        | Code                                          |
|------------------------------------------------|-----------------------|-----------------------------------------------|
| reset_password()                               | resetPassword         | Found under app.route("/reset") Line 52       |
| <pre>authenticate_user()</pre>                 | login                 | Not yet implemented                           |
| Interrelationships with UX – F SQL statements: | Programmed component  | s with data structures and                    |
| Programmed components                          | Data structure in ERD | SQL statement                                 |
| reset_password()                               | Users table           | UPDATE user SQL Statement #1 (needs renaming) |

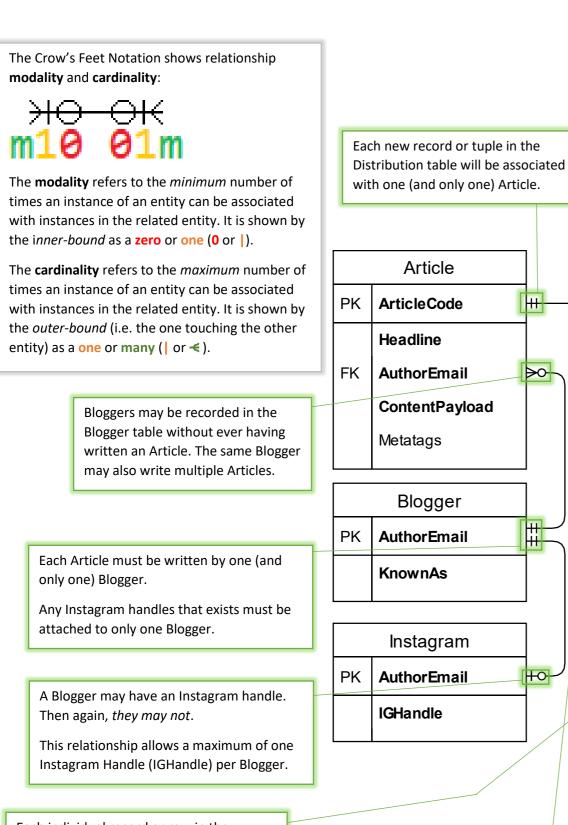

Each individual record or row in the Distribution table will be linked to one (and only one) Website. Similarly, each Category tag made will be

linked to one and one only URL (per tag).

Not all recorded Websites may have published an Article yet. Some Websites may have published many different Articles.

This lower bound modality constraint enforces the logic that if an instance an Article exists, it must also be Distributed.

This is assuming all Articles are written for at least one Website, on the premise that a Website will initially commission an Article to be written.

In addition to this, an Article may also be Distributed to many different Websites.

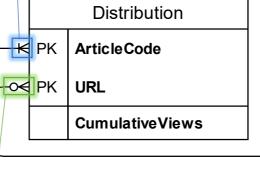

 $\triangleright$ 

10-

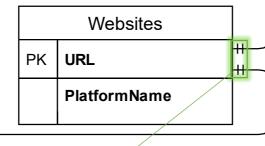

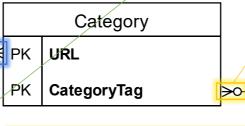

A Category may be associated with zero or many Advertisers.

Every Website **must** be tagged with *at least one* Category. A Website may also be tagged with many Categories. The composite key allows different Website URLs to be tagged with the same Category.

# JSON / API data source analysis

{"burgers": {"zinger": {"k]": 1779, "\$": 5.95}, "original\_fillet": {"k]": 1666, "\$": 5.95}, "zinger\_stacker": {"kJ": 2996, "\$": 8.95}, "zinger\_bacon\_and\_cheese": {"kJ": 3574, "\$": 9.95}, "original\_bacon\_and\_cheese": {"kJ": 4169, "\$": 12.45}, "bbq\_bacon\_stacker": {"kJ": 2975, "\$": 9.95}, "double\_tender": {"kJ": 2127, "\$": 4.95}}, "chicken": {"original\_recipe": {"21\_piece": {"kJ": 18853, "\$": 34.95}, "5\_piece": {"kJ": 4489, "\$": 12.95}}, "nuggets": {"24": {"kJ": 5675, "\$": 10}, "10": {"kJ": 2292, "\$": 8.95}, "6": {"kJ": 1306, "\$": 5.95}}}, "sides": {"potato\_and\_gravy": {"large": {"kJ": 1318, "\$": 5.95}, "regular": {"kJ": 296, "\$": 3.75}}, "chips": {"large": {"kJ": 2376, "\$": 4.95}, "regular": {"kJ": 1188, "\$": 2.95}}, "dinner\_roll": {"kJ": 508, "\$": 0.95}}, "drinks": {"7up": {"\$": 3.1}, "mountain\_dew": {"\$": 3.1}, "pepsi": {"\$": 3.1}}}

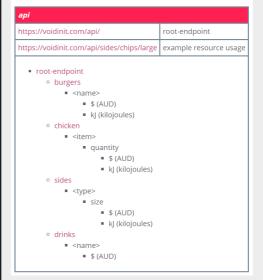

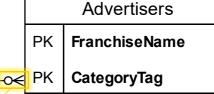

An Advertiser may be associated with zero or many Categories.

#### Alternative modalities:

A Category must have one associated Advertiser for that Category:

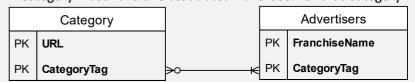

An Advertiser can only exist if they advertise at least one Category:

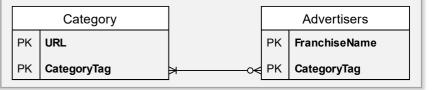

```
1 CREATE TABLE Article (
     ArticleCode INTEGER NOT NULL UNIQUE PRIMARY KEY AUTOINCREMENT,
     Headline CHAR(50) NOT NULL,
 4 AuthorEmail CHAR(128) NOT NULL,
                                                  1 DELETE FROM Websites WHERE PlatformName == "YouTube";
 5 ContentPayload TEXT NOT NULL,
     Metatags TEXT
 7 );
                                    1 UPDATE Websites SET URL = "m.facebook.com" WHERE URL == "facebook.com";
  CREATE TABLE Websites (
    URL CHAR(128) NOT NULL UNIQUE PRIMARY KEY,
                                                CREATE TABLE Distribution (
     PlatformName CHAR(50) NOT NULL
                                                 ArticleCode INTEGER NOT NULL,
12 );
                                                 URL CHAR(128) NOT NULL,
13
                                                 PRIMARY KEY (ArticleCode, URL)
14 CREATE TABLE Distribution (
                                                  FOREIGN KEY (ArticleCode) REFERENCES Article (ArticleCode) ON DELETE CASCADE ON UPDATE CASCADE
15 ArticleCode INTEGER NOT NULL,
                                                  FOREIGN KEY (URL) REFERENCES Websites (URL) ON DELETE CASCADE ON UPDATE CASCADE
16 URL CHAR(128) NOT NULL,
                                                );
17 PRIMARY KEY (ArticleCode, URL)
18 );
1 INSERT INTO Article (Headline, AuthorEmail, ContentPayload) VALUES ("Hi!", "jo@jo.com", "<h1>Hello World</h1>");
2 INSERT INTO Websites (URL, PlatformName) VALUES ("facebook.com", "Facebook");
3 INSERT INTO Websites (URL, PlatformName) VALUES ("youtube.com", "YouTube");
4 INSERT INTO Distribution (ArticleCode, URL) VALUES (1, "youtube.com");
 SQL Statements
   • CREATE
   INSERT

    UPDATE
```

- DELETE
- SELECT

| T٦ | h | $\sim$ | m   | $^{+}$ | 24 | lata | • |
|----|---|--------|-----|--------|----|------|---|
| ıα | U |        | 111 | СL     | au | ıatc | 1 |

| Article        |           |               |                                |                                 |                          |
|----------------|-----------|---------------|--------------------------------|---------------------------------|--------------------------|
| Name           | Data type | Default value | Size limit or bound constraint | Use                             | Notes                    |
| ArticleCode    | integer   |               |                                | Unique article identifier       | Increments automatically |
| Headline       | string    |               | 128 characters                 | Article headline                |                          |
| AuthorEmail    | string    |               | 128 characters                 | Written by                      |                          |
| ContentPayload | string    |               | Text (no limit)                | Article text                    | Mark-up                  |
| Metatags       | string    | null          | 128 characters                 | Used to index article in search | optional                 |
|                |           |               |                                | engines                         |                          |

# Ensure algorithms appear here in a console font:

## Additional considerations for writing pseudocode

#### Language

Common keywords are written in bold capitals. Keywords do not have to be valid programming language words as long as they clearly convey the intent of the line of pseudocode.

Statements in a block are indented by the same amount to show hierarchy.

#### Naming convention

Use camel case naming convention for variables, subroutines, methods and functions.

#### Modularisation

Pseudocode always starts and ends with the BEGIN and END keywords.

Main algorithm: Procedures, subroutines, methods or functions: **BEGIN** name

BEGIN

statements

statements END

END name

#### **Variables**

Programmers use names without spaces for variables. In pseudocode, this will make the algorithm.

is preferable to INPUT FirstNumber is preferable to INPUT SecondNumber

To input, assign or output values, common words can be used as keywords.

For example:

INPUT mark WRITE "the total is" count PRINT x, y DISPLAY name, result **READ** name from list.txt **OUTPUT** average

#### **Assignment**

Pseudocode should clearly indicate what is happening at each step. For example:

CALCULATE net = gross - tax is clearer than CALCULATE net

#### Selection

A control structure used for decisions or branching and choosing alternate paths.

The beginning and end of these structures are indicated with keywords (for multiple branches).

IF condition THEN IF condition THEN

> statements statements

ENDIF ELSE

statements

ENDIF

#### Iterations (loops)

Control structures to provide repetitions. There are three main types of loops. Each has a clear start and end, with the statements within the loop indented.

For post-test loops: For pre-test loops: For counted loops:

REPEAT WHILE condition FOR count = startVal TO endVal

statements statements statements ENDWHILE UNTIL condition **NEXT** count

Other statement types and other constructs can be represented in similar ways.

#### Font

A mono-space typeface, such as Courier New, is recommended when writing algorithms on computer. Vertical quotation marks should also be used. e.g. " and .

## Simple Algorithms:

- Page navigation
- Login or sign up
- Browse data
- CREATE, INSERT, DELETE, **UPDATE**

## More complex:

- Search
- Sort
- Rank
- Filter
- String manipulation

# Very complex:

- Match-making
- Pattern analysis
- Prediction
- Encryption

```
BEGIN resetPassword
INPUT username
                                                             SQL Statement #1
EXECUTE "
  UPDATE Users
  SET Password = 'password'
                                                       Algorithm: step-by-step procedure required to
                                                       solve a problem.
  WHERE username = username;
                                                       Pseudocode: a type of descriptive algorithm that
                                                       is a mixture of everyday language.
END resetPassword
```

## With your algorithms, aim for:

- 1. Modularisation (break them up, not 1 big algorithm)
- 2. Consistency of words don't change (e.g. mixing INPUT and GET is a bad idea)
- 3. Clear wording algorithms are not Python code, they are *language* independent so none of this:

```
app.route("/etc")
def something():
```

- 4. Complexity. Try and include:
  - a. Algorithms that loop
  - b. Algorithms that branch
- 5. Try and incorporate either a list or dictionary data structure (as shown)
- 6. Consistency of indenting it really, really matters.

```
register
BEGIN register()
  INPUT new email
  INPUT new password
  SET existing voter TO false
  FOR registered_voter IN voter_list:
    IF registered voter[email] == new email THEN
      SET existing voter TO true
    ENDIF
  ENDFOR
  IF NOT existing voter THEN
    SET voter {
      email: new email,
      pword: new password,
      election: [{
        event: election_event_name,
        votes: []
      }],
    APPEND voter TO voter list
  ENDIF
END register()
```

```
determine winner
                                                                                                             BEGIN determine winner()
                                                                                                                 #set first candidate as default leader on initial run:
                                                                                                                 SET leading candidate TO election event candidates[0][name]
  voting
                                                                                                                 SET leading_rank TO election_event_candidates[0][result][rank]
                                                                                                                 FOR candidate IN election event candidates:
   BEGIN voting()
                                                                                                                     IF candidate[result][rank] > leading rank THEN
       INPUT close_voting_timedate
                                                                                                                          SET leading candidate TO candidate[name]
       SET now timedate TO SYSTEM.TIME
       WHILE now_timedate < close_voting_timedate
                                                                                                                     ENDIF
                                                                                                                                                                          authenticate
          voter = authenticate()
                                                                                                                 ENDFOR
          IF voter IS NOT NULL THEN
                                                                                                                 RETURN leading candidate BEGIN authenticate()
               FOR candidate IN election event candidates:
                                                                                                                                                                              INPUT login attempt email
                                                                                                            END determine winner()
                   INPUT preference_ranking
                                                                                                                                                                              INPUT login attempt password
                   SET voter[election][votes][preference_ranking] TO candidate[name]
                                                                                                                                                                              SET authenticated voter TO NULL
               ENDFOR
                                                                                                                                                                              FOR registered voter IN voter list:
           ENDIF
                                                                                                                                                                                  IF registered_voter[email] == login_attempt_email THEN
                                                                            launch
                                                                                                                                                                                      IF registered voter[pword] == login attempt password THEN
          SET now_timedate TO SYSTEM.TIME
                                                                             BEGIN launch(prereg_voters)
                                                                                                                                                                                          SET authenticated_voter TO registered_voter
       END WHILE
                                                                                IF election_event_name UNDEFINED THEN
                                                                                                                                                                                      ENDIF
   END voting()
                                                                                  INPUT GLOBAL election_event_name
                                                                                                                                                                                   ENDIF
                                                                                IF election_event_candidates UNDEFINED THEN
                                                                                                                                                                              ENDFOR
                                                                                  SET GLOBAL election_event_candidates TO {}
                                                                                                                                                                              RETURN authenticated voter
                                                                                   WHILE INPUT candidate name
                                                                                     SET candidate {
                                                                                                                                                                             ND authenticate()
                                                                                        name: candidate_name,
                                                                                        result: {
                                                                                                                                          Launch
                                                                                           rank: 0

    More algorithms

    Initial builds (aka wire

                                                                                                                                                                                               C X A http://forshort.385/WebSide-Default.equ
                                                                                                                                                                                                                                                                                             O . Mr. Supt
                                                                                      APPEND candidate TO election_event_candidates
                                                                                  ENDWHILE
              frames)
                                                                                ENDIF
                                                                                                                                                                                                                            IF voter_list UNDEFINED THEN
                                                                                                                                                                                                 Evote Website
                                                                                  SET GLOBAL voter_list TO []
                                                                                                                                                                                                                                     E-VOTING SYSTEM
                                                                                #populate existing voter list into application data structure:
                                                                                IF prereg_voters DEFINED THEN
                                                                                   FOR each_voter IN prereg_voters:
                                                                                                                                                                                                                      Welcome to the home page of the national E-voting system website.
                                                                                     SET voter {
                                                                                                                                                                                                                      Please exist all other application and ensure that a microsoft
                                                                                        email: prereg_voters[email],
                                                                                                                                                                                                                      fingerprint reader (or any other compatible reader) is connected to your
                                                                                        pword: prereg_voters[password],
                                                                                        election: [{
                                                                                                                                                                                                                      Click the setup link below to download the voters application
                                                                                           event: election_event_name,
                                                                                           votes: []
                                                                                        }],
tally_votes
                                                                                                                                                                                                                                                   Download Setup
                                                                                      APPEND voter TO voter_list
                                                                                   ENDFOR
                                                                                ENDIF
BEGIN tally votes()
                                                                             END launch()
     FOR vote IN voter list:
         FOR preference IN RANGE(LENGTH OF election_event_candidates):
             SET chosen candidate TO vote[election][votes][preference]
             INCREASE election_event_candidates[chosen_candidate][result][rank] BY preference
         ENDFOR
     ENDFOR
 END tally_votes()
                                                                                                                                                                                                                                                                                                       e la compania de la compania del la compania del la compania de la compania del la compania del la co
```

```
from flask import *
#################### CREATE DATABASE:
                                                  Annotations
import sqlite3
from sqlstrings import *
import os
if not(os.path.exists("lfs.db")): #on first
launch
  db = sqlite3.connect('lfs.db')
  db.cursor().executescript(create_database)
  db.close()
################# SETUP EMPLOYEE ACCOUNTS:
users = {
  # username : [ password, full name ]
  "jane@altavista.com":["abc123","Jane Citizen"],
  "wayne@netscape.com":["wayne07","Wayne Smith"],
}
############################## CREATE APP AND SET UP LOGIN LOGOUT FUNCTIONS:
app = Flask( name )
app.secret key = "sssshhhhhhhhh!"
@app.route("/")
def root():
  if session.get("logged in") == True:
```

return render\_template("home.html", user=session["user"])

return render\_template("home.html")

else:

```
@app.route("/login", methods=["POST"])
def login():
 username = request.form["username"]
                                            More Annotations
 password = request.form["password"]
 if username in users:
   if password == users[username][0]:
     session["logged_in"] = True
     session["user"] = users[username][1]
 return redirect("/")
@app.route("/logout")
def logout():
 session.pop("user", None)
 session.pop("logged_in", None)
 return redirect("/")
############################### 1. TRACK MY PACKAGE (unsecured):
@app.route("/tracker")
def tracker():
 if session.get("logged_in") == True:
   return render_template("tracker.html", user=session["user"])
 else:
   return render_template("tracker.html")
@app.route("/tracker_display", methods=["GET"])
def tracker_display():
 pid = request.args.get("pack_id")
 db = sqlite3.connect('lfs.db')
 result = db.cursor().execute(tracker_display_sql, (pid,)).fetchone()
```

```
db.close()
 if session.get("logged_in") == True:
   return render_template("tracker_result.html", main=result,
user=session["user"])
 else:
   return render_template("tracker_result.html", main=result)
############################### 2. LOG NEW DELIVERY:
@app.route("/customer")
def customer():
 if session.get("logged_in") == True:
   return render_template("new_delivery.html", user=session["user"])
 else:
   return redirect("/") # secured, redirect if not logged in
@app.route("/customer_new_delivery", methods=["POST"])
def customer_new_delivery():
 if session.get("logged_in") == True:
   cust name = request.form["cust name"]
   dec signed = request.form["dec signed"]
   dest region = request.form["dest region"]
   db = sqlite3.connect('lfs.db')
   db.cursor().execute(customer new delivery sql,
(cust_name,dec_signed,dest_region))
   db.commit()
   most recent pack id =
db.cursor().execute(get_most_recent_package_id).fetchone()
   db.close()
   return render_template("new_delivery_result.html",
```

```
main="Your pack ID: " +
str(most_recent_pack_id[0]),
                          user=session["user"])
 else:
   return redirect("/")
############################# 3. DISPATCH DELIVERIES:
@app.route("/dispatch", methods=["GET"])
def dispatch():
 if session.get("logged_in") == True:
   dest_region = request.args.get("region")
   db = sqlite3.connect('lfs.db')
   result = db.cursor().execute(get_delivery_list,
(dest_region,)).fetchall()
   db.close()
   return render_template("dispatch.html", user=session["user"],
           main=str(result), r=dest region) #r=hidden region
 else:
   return redirect("/")
@app.route("/mark_as_delivering", methods=["POST"])
def mark_as_delivering():
 if session.get("logged_in") == True:
   courier name = request.form["courier name"]
   dest region = request.form["dest region"].strip()
   db = sqlite3.connect('lfs.db')
   db.cursor().execute(update_delivery, (courier_name,dest_region,))
   db.commit()
   db.close()
 return redirect("/")
```

```
####################
                      4. DRIVER ASSISTANCE:
@app.route("/delivery")
def delivery():
  if session.get("logged_in") == True:
    return render_template("driver_assistance.html", user=session["user"])
  else:
    return redirect("/")
app.run(debug=True)
<header>
    <title>Local Freight Services</title>
    <h1 class="page-title">Local Freight Services</h1>
    <link rel="stylesheet"</pre>
href="https://cdnjs.cloudflare.com/ajax/libs/font-awesome/4.7.0/css/font-
awesome.min.css">
    <link rel="stylesheet" href="{{ url_for('static', filename='lfs.css')}</pre>
}}">
</header>
<main>
      <div class="intro">
            <h1 class="title">Your local delivery service.</h1>
      </div>
      <div class="account">
        Current location: <a href="/">home</a><br>
            {% if user is defined %}
                Logged in as: <mark>{{user}}</mark>. <a</pre>
href="/logout">logout</a>
            {% endif %}
        </div>
```

```
<div class="icons">
        <a href="/"><span class="fa fas fa-home"></span></a>
        <a href="/tracker"><span class="fa fa-map-marker"></span></a>
     </div>
     <div class="links">
            <h3>Links</h3>
            <i class="fa fa-map-marker"></i> <a href="/tracker">Track
my delivery</a>
        <i class="fa fa-lock"></i> <a href="/customer">New delivery
request</a>
        <i class="fa fa-lock"></i>Warehouse dispatch<br>
            <a href="/dispatch?region=NORTH">NORTH</a>
            <a href="/dispatch?region=EAST">EAST</a>
            <a href="/dispatch?region=WEST">WEST</a>
            <a href="/dispatch?region=SOUTH">SOUTH</a>
     <i class="fa fa-lock"></i> <a href="/delivery">Driver</a>
assistance</a>
     </div>
     <div class="content">
     {% if user is not defined %}
           <form action="/login" method="post">
            <label for="username">Username:</label> <input type="text"</pre>
name="username" required><br>
            <label for="password">Password:</label> <input type="password"</pre>
name="password" required>
            <input type="submit" value="Login">
        </form>
     {% endif %}
```

We have one large warehouse where we operate our entire delivery service from, which is located in the main street of town. Bring your articles of postage to our customer service outlet at the front of the warehouse, where our customer service attendant will receive your article and tender the delivery fee. Within 24 hours your article is processed and dispatched by the Delivery Dispatch Manager to a Courier for

delivery.

# Truncated – CODE HAS BEEN CLIPPED HERE BUT CAN BE SEEN IN THE VIDEO

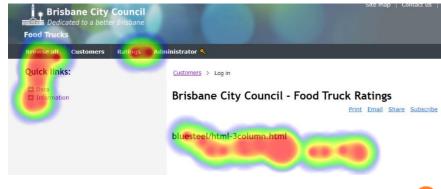

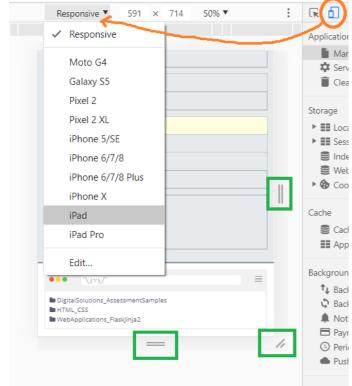

Refinements during development – screenshot errors

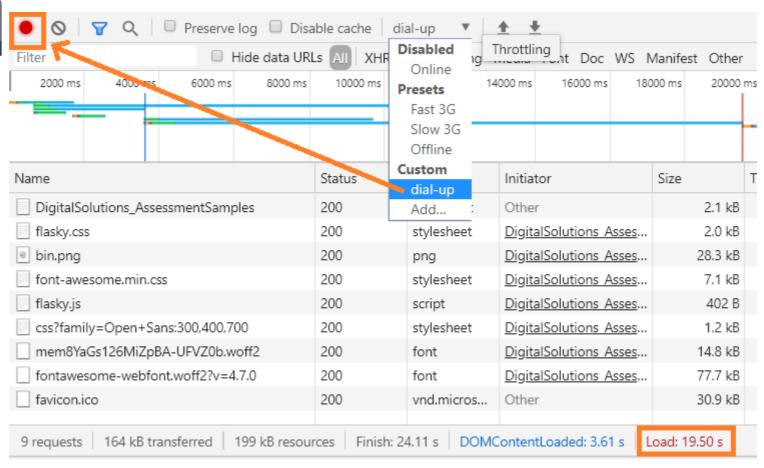

More ideas for testing include anything that can determine results for:

- functionality such as user acceptance testing, making sure solution can handle required tasks
- useability observe a user, time them to complete a task, and observe any confusion, errors or difficulties
- UI colour contrast checkers, accessibility testers, test for vision resizing, language translation, screen readers
- compatibility such as cross browser testing (edge chrome safari firefox ie & mobile browsers)
- performance such as simulating different internet connections & download speeds
- security discovering vulnerabilities, SQL injection attack, decoding Flask session cookies, cached credentials, password security, encryption techniques

Evaluation: make an appraisal by weighing up or assessing strengths, implications and limitations; make judgments about ideas, works, solutions or methods in relation to selected criteria; examine and determine the merit, value or significance of something, based on criteria to make refinements and recommendations - justified by data.

Prescribed Criteria The whole solution (impacts or Deliver the Australian Electoral Commission Digital Solut consequences, UX, code) must be 8-10 A3 pages 2-4 minute video demonstration o measured over these pages against the P 4-6 A4 pages of code and SD criteria you formulated. New users can register New or returning users can auther <u>Text</u> must appear here that recommends During an election, authenticated ( System can tally votes and deterr or justifies refinements made already based on data (do not just tick boxes).

critical evaluation of impacts, user experience and coded components and the digital solution against essential prescribed and self-determined criteria to make discerning refinements and astute recommendations justified by data.

Application must ensure quality of service through all major browsers, including Chrome, Edge, Firefox, Safari and Internet Explorer

Application must be delivered on both desktop and mobile devices capable of running either Windows, Linux distributions, Android or iOS

The solution is required to measurably deliver on these impacts:

Acceptance testing must reflect that voters believed the system to be a preffered method of voting to paper-based solutions

Solution must be considered "fair and just" by a majority of test voters within a significant sample size

You must have proper reference list / proper referencing format for perfect result:

Queensland Curriculum & Assessment Authority, "Digital Solutions 2019 v1.2 General Senior Syllabus". (2019).

Retrieved DD Month YYYY, from <a href="https://www.qcaa.qld.edu.au/downloads/senior-qce/syllabuses/snr">https://www.qcaa.qld.edu.au/downloads/senior-qce/syllabuses/snr</a> digital solutions 19 syll.pdf

## Self-Determined Criteria

Utility - the application must be a

| De  | evelopment of this task should reflect:                                                                                                    |
|-----|----------------------------------------------------------------------------------------------------|
| ~   | The solution and resulting documentation should illustrate the iterative problem-solving process from the Digital Solutions syllabus, including the phases Explore, Develop, Generate, and Evaluate & Refine                                                                                                    |
| V   | Solution should reflect authors potential when measured against ISMG standards                                                                                                    |
| Usi | ser experience must integrate the following useability requirements:                                                                                                    |
| ~   | Accessibility - application must be available in multiple languages to cater for all Australian citizens, to ensure fairness and validity of the election event                                                                                                    |
|     | Effectiveness - source code to perform the identified base functionality must be delivered unobfuscated to the AEC and auditors, to alleviate public mistrust in the technology                                                                                                    |
|     | Accessibility - technology must use large, visual iconography and be compatible with all assistive devices, such as screen readers. UI must be kept minimal and clutter-free                                                                                                    |
| ·   | Safety - during any periods of application down-time, concurrent voters live on the system must not lose their voting preferences. This means as much data as possible should be kept client-side. Voting transactions must be isolated and atomic, so that any interuption or corruption to the service can be easily rolled-back |
|     | Learnability - "how to vote" election advice can be made accessible digitally via a tab or side bar, that can pre-fill HTML forms with values to submit for their preferred candidate                                                                                                    |
| V   | Learnability - numbered tool-tips must be used to guide the user through the application on first run                                                                                                    |
|     | Utility - voters can cast an "absentee" vote prior to the official election window                                                                                                    |
| The | he following technical benchmarks must be met:                                                                                                    |
|     | Site must be delivered via HTTPS protocol so that communications between client and server are encrypted                                                                                                    |
| ~   | ✓ HTML must be validated by W3C to ensure well-formatted markup and better ranking in search engines                                                                                                    |
| The | he solution is required to measurably deliver on these impacts:                                                                                                    |
|     | Prototype voting system and resulting iterations must be cost-effective, considering the social, legal and environmental costs of running an election using paper-based alternatives                                                                                                    |
|     | On reflection, colution must be considered sustainable, or have the netential to reach sustainability, as an alternative poline system for the AEC subject to the all other exiteria being realized.                                                                                                    |